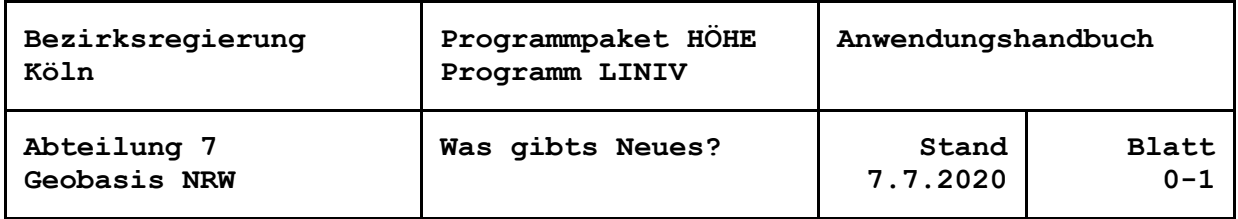

## **Inhaltsverzeichnis**

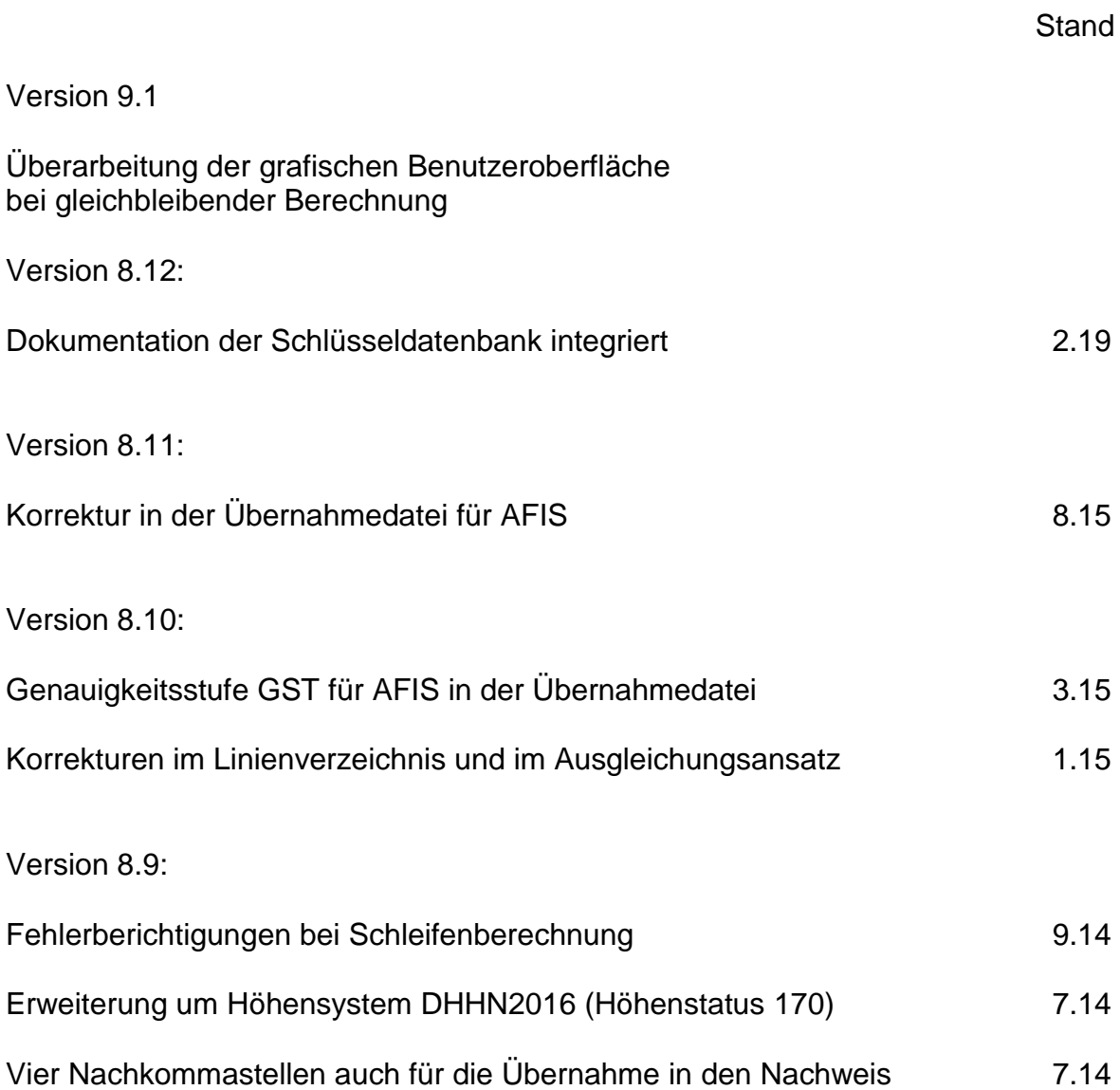

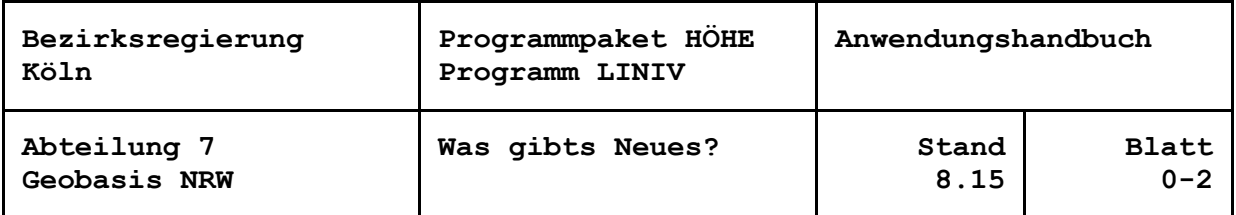

Version 8.8:

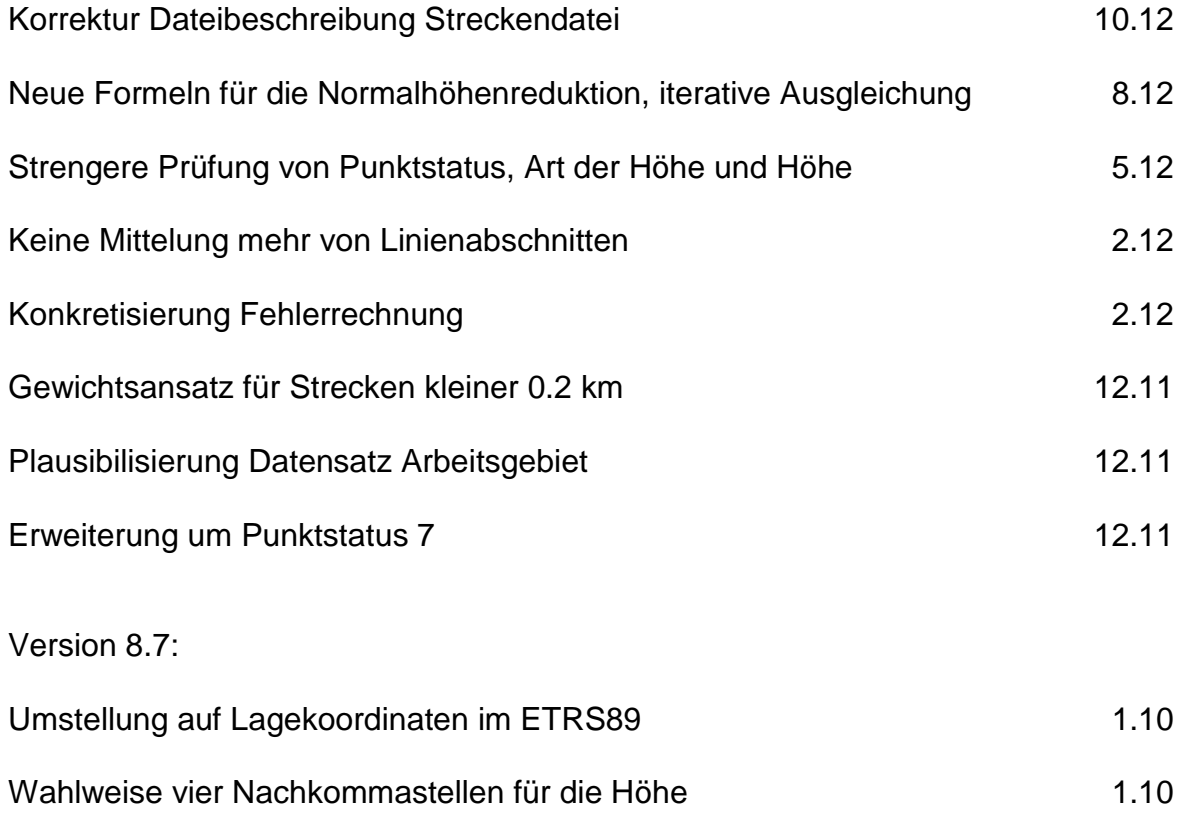

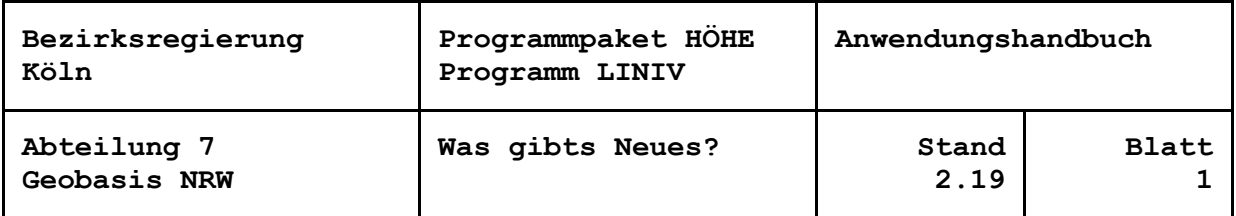

## **Dokumentation der Schlüsseldatenbank integriert**

Die verwendete Schlüsseldatenbank wird im Header des Druckerprotokolls dokumentiert.

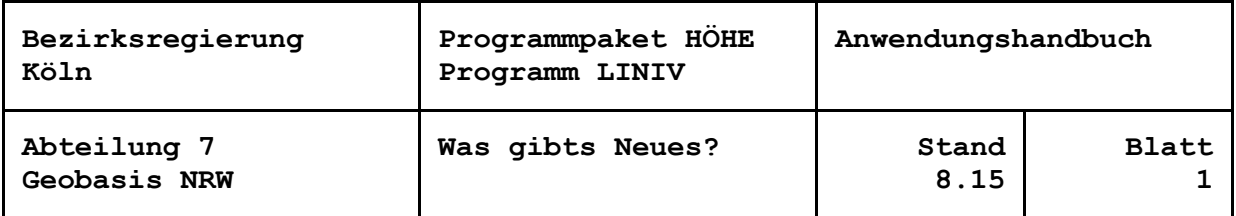

# **Korrektur in der Übernahmedatei für AFIS**

Die Ausgabe der Genauigkeitsstufe GST wird nun AFIS-konform vierstellig mit führenden Nullen ausgegeben.

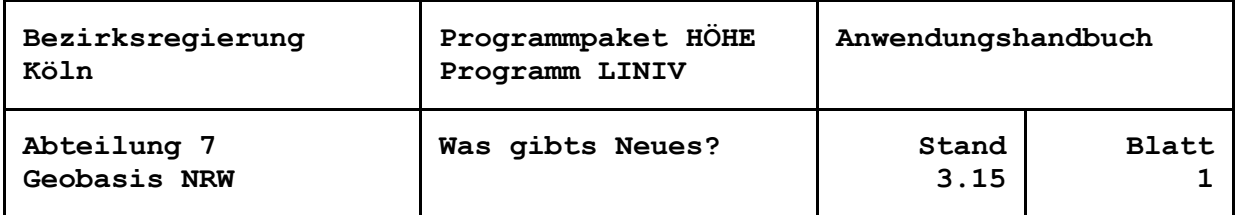

#### **Genauigkeitsstufe GST für AFIS in der Übernahmedatei**

Um das Amtliche Festpunkt-Informationssystem AFIS aus LINIV heraus bedienen zu können, wird in der Ausgabedatei zur automatisierten Übernahme in den Nachweis neben der Höhengenauigkeitsangabe HGA für ALK-konforme Datenbanken jetzt auch die Genauigkeitsstufe GST ausgewiesen.

Für Knotenpunkte wird die GST nach dem AFIS-Objektkatalog (AFIS-OK) aus den Standardabweichungen aus der Höhennetzausgleichung abgeleitet.

Der AFIS-OK gibt aber keine Qualitätskriterien für die auf einer Linie eingeschalteten Punkte vor. Darum wird hierbei zunächst die HGA in Anlehnung an die Regeln des Punktdateierlasses Nordrhein-Westfalen ermittelt. Den HGA wurde eine bestimmte GST zugeordnet, die ausgegeben wird. Dadurch werden die Werte für die GST für Linienpunkte nur lückenhaft vergeben (siehe LINIV-Anwendungshandbuch, neue Blätter 9-2 und 9-3).

Mit dieser Programmerweiterung wurden auch Korrekturen bei der Vergabe der HGA vorgenommen, so dass es hier zu geringfügigen Änderungen gegenüber den Ergebnissen der Vorversionen kommen kann.

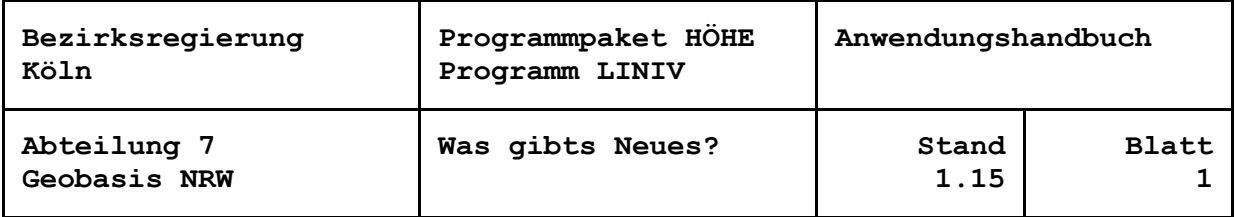

#### **Korrekturen im Linienverzeichnis und im Ausgleichungsansatz**

Im Linienverzeichnis wurden die Angaben "MESSUNGEN BEGONNEN AM: ..." und "BEENDET AM: ..." hinter den Linienabschnitten entfernt, weil sie sich auf die gesamte Linie beziehen. Die Angaben finden sich jetzt im Kopf des Linienverzeichnisses vor der Zeile "INSTRUMENT: ... ABLESEFOLGE: ...".

Linienabschnitte mit demselben Anfangs- und Endpunkt tragen nichts zur Ausgleichung bei und führten bisher zu einem fehlerhaften Ergebnis. Sie werden jetzt vom Aufstellen der Matrix A'PA ausgeschlossen, bleiben an der Fehlerrechnung aber beteiligt.

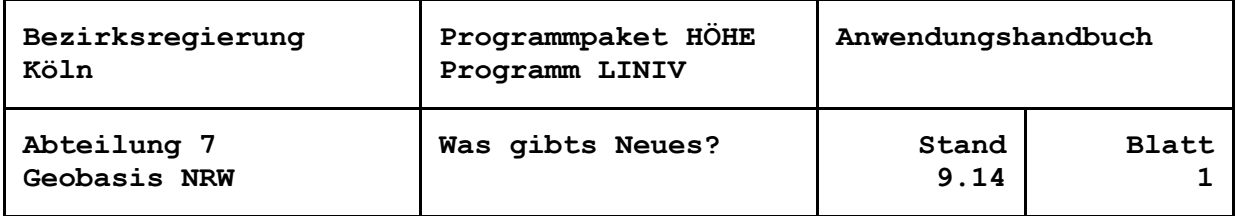

#### **Fehlerberichtigungen bei Schleifenberechnung**

Die Programmänderung, mit der keine Mittelungen von Linien mehr durchgeführt werden, führte seit der Version 8.8 zu fehlerhaften Schleifenberechnungen, wenn sich Linien mit denselben Endpunkten ergeben (der Begriff Endpunkt wird in diesem Zusammenhang für Anfangs- oder Endpunkt einer Linie bzw. Strecke verwendet). Zudem fanden sich bei den aktuellen Tests Linienkonstellationen, die auch in früheren Programmversionen zu Unstimmigkeiten bei der Schleifenberechnung geführt haben werden. Zur Behebung der Fehler waren umfangreiche Eingriffe in den Programmablauf bis zur Neuprogrammierung einzelner Unterprogramme notwendig.

Von der Schleifenzusammenstellung an Hand der Richtungswinkel zwischen den Linienendpunkten wurde gänzlich abgesehen, weil sie bei sichelförmigen Schleifen zu sich schneidenden Richtungen und damit zu Fehlinterpretationen führten. Stattdessen werden nun für jede Linie die Richtungswinkel auf dem Linienanfangspunkt zum Endpunkt der ersten Strecke und auf dem Linienendpunkt zum Anfangspunkt der letzten Strecke berechnet. Diese Richtungen werden auf den Knotenpunkten zu Richtungsbüscheln zusammengestellt.

Dieser Ansatz führt jedoch zu Fehlern, wenn sich Strecken aus benachbarten Linien schneiden. Deshalb werden alle Strecken auf den Schnitt mit anderen geprüft. Bilden schneidende Strecken Linien mit einem gemeinsamen Endpunkt, werden die Richtungswinkel der betroffenen Linien auf dem Endpunkt getauscht. Gehören die Strecken zu derselben Linie, ist keine Aktion notwendig. Haben aber die betroffenen Linien keinen gemeinsamen Endpunkt, versagt die Schleifenzusammenstellung. Dann werden unter Ausgabe einer entsprechenden Meldung in die Protokolldatei die Berechnung der Schleifenschlussfehler und / oder die Ausgabe der Schleifenübersicht unterdrückt.

Mit den Richtungswinkeln zu den nächsten Streckenendpunkten sind auch Schleifen mit Linien mit denselben Endpunkten berechenbar. Bei völlig streckenidentischen Linien, festgestellt durch den Vergleich der aus den Endpunkten aller an einer Linie beteiligten Strecken ermittelten Lageschwerpunkte, werden die Richtungswinkel geringfügig manipuliert, so dass auch sie Schleifen bilden können.

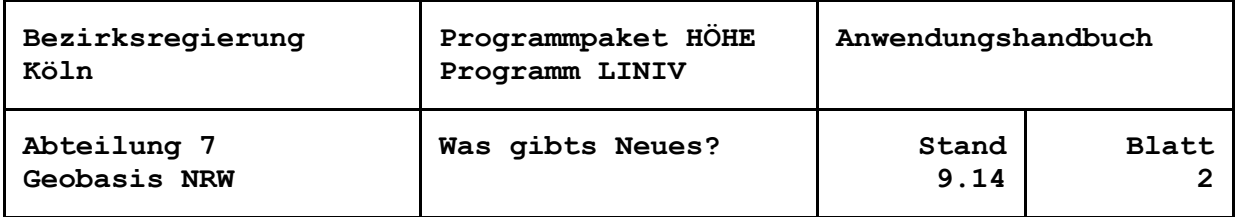

Stichlinien haben keinen Einfluss auf die Berechnung des Schleifenschlussfehlers. Baumartige Verzweigungen der Stichlinien führten aber bislang zu einer falschen Addition des Messweges und damit zu großzügigeren Fehlergrenzen. Im Allgemeinen erschweren Stichlinien die Übersicht im Ausdruck der Schleifenberechnung und die Organisation ohne dass sie Informationen beitragen. Aus diesen Gründen werden sie in der neuen Programmversion wie die Stichstrecken von der Schleifenberechnung ausgeschlossen, und zwar iterativ, bis nur noch die Fußpunkte von Stichlinienstrukturen übrig bleiben. Die Fußpunkte bleiben natürlich Bestandteil der Schleifen.

Die Verwendung von Brechungswinkeln zwischen den Linienendpunkten zur Unterscheidung von Umfangsschleife und inneren Schleifen führte ebenfalls bei sichelförmigen Schleifen zu unsicheren Interpretationen. In der neuen Programmversion wird zuerst durch spezielle Datenorganisation die Umfangsschleife zusammengestellt, und zwar gegen den Uhrzeigersinn ausgehend vom nördlichsten Knotenpunkt. Anschließend werden die inneren Schleifen mit rechtsläufigen Punktfolgen gelistet.

Sollten sich mehrere unabhängige Netzteile finden, die nicht durch Messungen miteinander verbunden sind, beginnen weitere stets mit ihrer Umfangsschleife, direkt gefolgt von den inneren.

Die Brechungswinkel werden wie vor ausgewiesen, jetzt jedoch rechtsdrehend und zur Vermeidung von 400-gon-Sprüngen nicht mehr aus Richtungswinkeln abgeleitet. Stattdessen werden sie im örtlichen Koordinatensystem berechnet, für das der Endpunkt des zweiten Schenkels auf den ersten Schenkel projiziert wird.

Die Neuprogrammierung großer Teile der Schleifenzusammenstellung hat zur Folge, dass sich auch im Normalfall, abgesehen vom Ausschluss der Stichlinien, im Protokoll der Schleifenberechnung in der Reihenfolge der Schleifen, ebenso wie in der Wahl der Schleifenanfänge, Unterschiede gegenüber den Vorversionen ergeben.

Die Position eines Schleifenschlussfehlers in der Übersicht berechnet jetzt sich als Schwerpunkt aller an der Schleife beteiligten Streckenendpunkte.

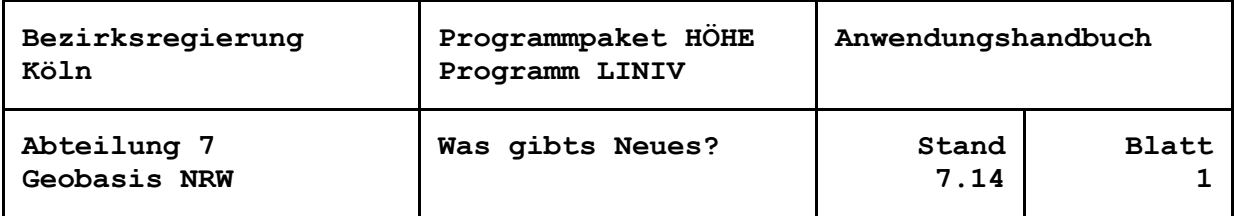

#### **Erweiterung um Höhensystem DHHN2016 (Höhenstatus 170)**

Der Steuerparameter Nr. 40 in der Streckendatei wurde erweitert ('4'), so dass LINIV nun auch das DHHN2016 (Höhenstatus 170) als Standardhöhensystem verarbeitet. Neben dem Steuerparameter sind die Kennung im Datensatz Bezugssystem Höhe in der Punktdatei anzupassen ('HÖHE DHHN2016').

Wie im DHHN92 werden die gemessenen Höhenunterschiede der Normalhöhenreduktion unterzogen, so dass NHN-Höhen ermittelt werden.

Das Anwendungshandbuch sowie die Beschreibungen der Strecken- und der Punktdatei wurden mit Stand 6.14 fortgeführt.

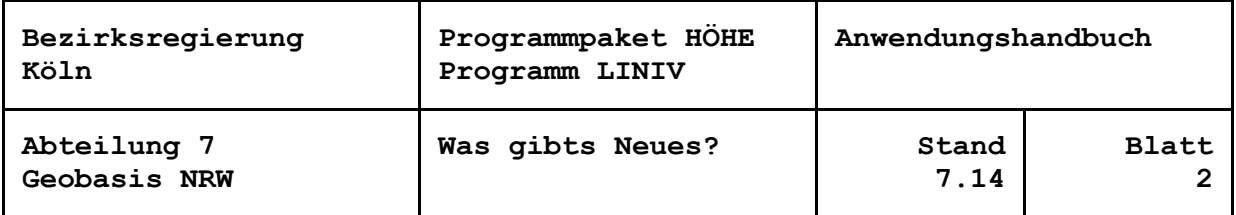

#### **Vier Nachkommastellen auch für die Übernahmedatei in den Nachweis**

Mit der LINIV-Version 8.7 wurde die optionale Ausgabe der Punkthöhen auf vier Nachkommastellen in der Druckerausgabe und den Exportdateien realisiert. Der für die Steuerung verwendete Parameter Nr. 34 wirkt jetzt auch auf die Datei für die Übernahme in den Festpunktnachweis (z. B. AFIS-NRW, ehem. PfiFF).

Bei der Wahl von vier Nachkommastellen wird in der Übernahmedatei die Spalte unmittelbar vor der Archiv-Nummer für die Zentelmillimeter genutzt, zwischen der Höhe und der Archiv-Nummer steht kein Leerzeichen.

Über eine Umstellung von AFIS-NRW auf das Einlesen, die Speicherung und die Ausgabe der Zentelmillimeter ist noch nicht entschieden. Vermutlich wird gegenwärtig die Spalte mit den Zentelmillimetern überlesen, das führt fälschlicherweise zum Abrunden auf Millimeter!

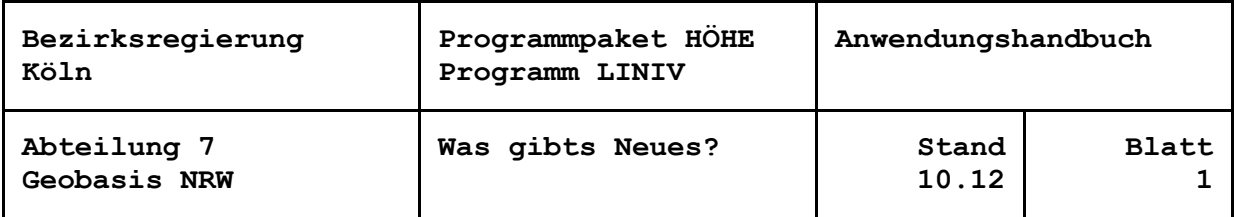

## **Korrektur Dateibeschreibung Streckendatei**

Die Beschreibung zur Auswertung der Datenfelder Schleifennummer und Bezeichnung im inneren Dienst wurde konkretisiert. Das Programm blieb unverändert, es war nur die Dateibeschreibung für die Streckendatei betroffen. Die korrigierten Blätter 4-1 und 4-3 sowie das eingefügte Blatt 4-3.1 haben den Stand 10.12.

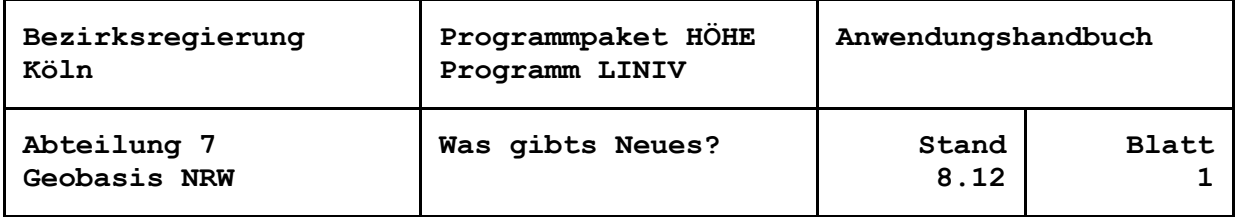

#### **Neue Formeln für die Normalhöhenreduktion, iterative Ausgleichung**

In Abstimmung der Rechenstellen für das DHHN 2006-2012 wurden die Formeln für die Normalhöhenreduktion überarbeitet, so dass nun identische Ergebnisse erzielt werden. Zur Dokumentation der Formeln wurden die Handbücher um einen Teil "Formelsammlung" erweitert ("Liniv Formeln.pdf").

Um Einflüsse fehlerhafter Näherungshöhen auf die Reduktion ausschließen, erfolgt die Ausgleichung jetzt über eine interne Iterationsschleife. Iterativ laufen nunmehr ab: die Reduktion der Höhenmessungen, die Addition der Streckenhöhenunterschiede zu Linienhöhenunterschieden, die Aufstellung der Normalgleichungen, die Lösung und Inversion des Normalgleichungssystems und die Auswertung der Linien (hier werden die erzeugten Höhen gespeichert und die Höhenänderungen aufgrund der Iteration festgestellt). Die Erweiterung hat den Vorteil, dass einerseits auf eine externe Iteration verzichtet werden kann, wenn der Einfluss ungenau oder fehlerhaft vorgegebener Näherungshöhen auf die Normalhöhen- oder normalorthometrische Reduktion ausgeschlossen werden soll, andererseits in den Linienverzeichnissen, Punktlisten usw. ein Vergleich mit den ursprünglich vorgegebenen (Nachweis-)Höhen durchgeführt wird.

Die Blätter 2-1, 3-0, 4-0, 4-1, 11-1 des Anwendungshandbuchs wurden mit Stand 8.12 fortgeführt, Blatt 3-1 wurde eingefügt.

![](_page_12_Picture_84.jpeg)

#### **Strengere Prüfung von Punktstatus, Art der Höhe und Höhe**

Aufgrund der Erfahrung mit diversen Testdatensätzen werden jetzt die Abhängigkeiten von Punktstatus, Art der Höhe und Höhenangabe in der LINIV-Punktdatei einer strengen Plausibilitätsprüfung unterzogen. Im Zuge dieser Änderung wurde die Kennung '8' für die Art der Höhe bei Punktstatus ungleich '8' gestrichen, d. h. Art der Höhe '8' (jetzt "keine Höhe gegeben") gibt es nur noch für Punktstatus '8' oder '9' ("Punkt, dessen Nummer reserviert ist" bzw. "kein Punkt des amtlichen Nachweises"). In diesem Fall muss das Datenfeld Höhe mit Leerzeichen besetzt werden. Bei Art der Höhe '0' oder '1' muss ein reeller Wert für die Höhe angegeben werden. Die Blätter 6-3 und 6-4 der Dateibeschreibung Punktdatei wurden mit Stand 5.12 fortgeführt.

![](_page_13_Picture_76.jpeg)

#### **Keine Mittelung mehr von Linienabschnitten**

Die Mittelung von Linienabschnitten (mit gleichen Anfangs- und Endpunkten) wird nicht mehr durchgeführt.

Da jetzt im "7. ABSCHNITT: SCHLEIFENBERECHNUNG" der "1. SCHRITT: MITTE-LUNG VON NIV-LINIEN" entfällt, der 2. und 3. Schritt aber nur wahlweise ausgegeben werden, wird auf die Unternummerierung verzichtet und nur noch "7. ABSCHNITT: BERECHNUNG DER SCHLEIFENSCHLUSSFEHLER" und "7. ABSCHNITT: UEBER-SICHT UEBER DIE SCHLEIFENSCHLUSSFEHLER" ausgegeben.

Die Blätter 7-0 und 7-1 im Anwendungshandbuch wurden mit Stand 2.12 geändert.

![](_page_14_Picture_79.jpeg)

### **Konkretisierung der Fehlerrechnung**

Unter "8. ABSCHNITT: AUSGLEICHUNGSERGEBNIS: 3. STATISTISCHE ANGA-BEN" wird jetzt die Summe der Teilredundanzen RJ getrennt nach Beobachtungen ("REDUNDANZ(HOEHENUNTERSCHIEDE)") und Punkten ("REDUNDANZ(AN-SCHLUSSHOEHEN)") ausgeweisen. Aus der Summe der Teilredundanzen sri und der Summe spvv der pvv nur der Beobachtungen wird "S0(HOEHENUNTERSCHIEDE)" = Wurzel (spvv / sri) \* 1000 berechnet und jetzt mit dem Zusatz "MM PRO n KM" ausgegeben. In zwangsfreien Ausgleichungen ist dieser Wert als Standardabweichung (mittlerer Fehler) für n km (Doppel-)Nivellement zu interpretieren. n (1 oder 10) ist abhängig vom Steuerparameter Nr. 1. Die bisherige "STANDARDABW. S0 ..." wird als "S0(GESAMT)" neben "REDUNDANZ(GESAMT)", dem bisherigen "SUMME QVVPLL", ausgegeben.

![](_page_15_Picture_77.jpeg)

#### **Gewichtsansatz für Strecken kleiner 0.2 km**

Für Linien mit Linienlänge S < 0.2 km berechnet sich jetzt das Gewicht vor der Ausgleichung zu 10 - 25 \* S [km] bzw. 10 \* (10 - 25 \* S [km]) je nach Steuerparameter Nr. 1.

Das Anwendungshandbuch und die Beschreibung der Streckendatei wurden mit Stand 12.11 angepasst.

![](_page_16_Picture_67.jpeg)

#### **Plausibilisierung Datensatz Arbeitsgebiet**

Entsprechen Jahr und Archivnummer im Datensatz Arbeitsgebiet in der Streckendatei nicht der Form jj/nn, wird unter Ausgabe einer Meldung in der Druckerausgabe 00/00 für die Seitenüberschriften, die Bezeichnungen im inneren Dienst und die Jahrgangsangaben in den auszugebenden Verfahrens- bzw. Fortführungsdateien gesetzt. Als Beschreibung des Arbeitsgebietes werden dabei die Spalten 1 bis 30 des Datensatzes interpretiert.

Blatt 2-0 der Dateibeschreibung Streckendatei wurde fortgeführt.

![](_page_17_Picture_55.jpeg)

## **Erweiterung um Punktstatus 7**

Der Punktstatus im Punktdatensatz der Punktdatei wurde um den Schlüssel '7' (untergegangener Festpunkt, nur der Landesvermessung zugänglich) erweitert. Die Verarbeitung entspricht Schlüssel '1' (untergegangener Punkt des amtlichen Nachweises).

Die Blätter 6-3 und 6-4 der Dateibeschreibung Punktdatei wurden fortgeführt.

![](_page_18_Picture_85.jpeg)

#### **Umstellung auf Lagekoordinaten im ETRS89**

Eine weitgehende Überarbeitung des LINIV wurde veranlasst durch die Umstellung der Lagekoordinaten vom Bezugssystem DHDN90 in der Gauß-Krüger-Abbildung auf das System ETRS89 in der UTM-Projektion.

Dazu wurde für die Eingabe der Punktdaten ein neues Format entwickelt.

Eine Umformung von DHDN-Koordinaten ins ETRS89 und umgekehrt erfolgt nicht in LINIV, sondern ist dem gesonderten Hilfsprogramm LUMPI (LINIV-UMsetzer für PunktInformationen) vorbehalten. Es übernimmt auch die Umformatierung vom alten ins neue Punktdatenformat.

Aus dem genannten Anlass wurden die Handbücher vollständig überarbeitet. Es liegen das Anwendungshandbuch sowie die Dateibeschreibungen der Strecken- und der Punktdatei vor.

![](_page_19_Picture_122.jpeg)

#### **Wahlweise vier Nachkommastellen für die Höhe**

Das von einer Arbeitsgruppe erarbeitete Format der Eingabedateien für LINIV sieht für die Höhe vier Nachkommastellen vor. Entsprechend wurden in einer Vielzahl von Exportdateien und Abschnitten der Druckerausgabe auch in der Ausgabe vier Nachkommastellen realisiert.

Die Ausgabe auf drei oder vier Nachkommastellen wird per Steuerparameter Nr. 34 gewählt:

- 34. Nachkommastellen für Ausgabe der Höhen
	- drei Nachkommastellen (Standard)
	- vier Nachkommastellen

Bei Anwendungen dieser Option soll es sich jedoch um Ausnahmen handeln (BfGoder RWE-Auswertungen, Vergleich mit BKG-Ergebnissen, hausinterne Tests u. a.).

Im Festpunktnachweis in PfiFF wird die Höhe auch zukünftig nur auf Millimeter geführt und ausgegeben. Die Spalte für die vierte Nachkommastelle in den LINIV-Eingabedateien bleibt unbesetzt. Auch die Übernahme von LINIV nach PfiFF braucht nur drei Stellen vorzusehen.

In den Eingabedateien wird weiterhin der Platz für vier Nachkommastellen vorgesehen, die letzte Stelle bleibt im Allgemeinen frei.

Analog zur Eingabe wird in den Ausgaben der Platz für die vierte Nachkommastelle reserviert, ob besetzt oder nicht. Damit bleiben Spaltenüberschriften usw. vom Steuerparameter unabhängig.

Ausgabezeilen, in denen die Höhe bislang schon mit mehr als drei Nachkommastellen dargestellt wird, wie z. B. fünfstellig im Linienverzeichnis, bleiben unverändert.